## **Description**

Rules Editor's is a highly intuitive Graphical User Interface (GUI) and is designed to create, manage and edit rules. The GUI uses drag and drop components to set work flows and actions. End users can click a component within the software to define its parameters. The graphical workflow editor is written in Google Web Toolkit (GWT). The Rules Engine Components are written in Java. Utility personnel can create their own rules or use a library of shared rules that are already established. Accessing established rules allows end users to download rules that have been created and documented by others, then copy or modify them for use in their own organizations. Using the Rules Editor (Engine) to create a rule is intuitive and easy. A user simply drags and drops the components of a rule into a screen and then defines parameters for each component. An understanding of SQL is recommended for writing the parameters.

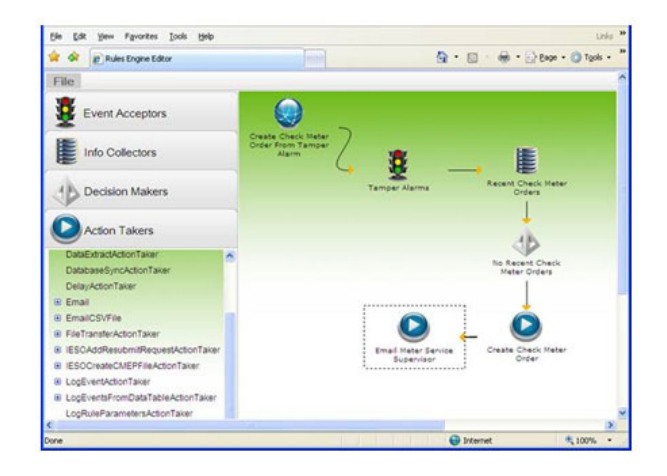

# Features

There are endless possibilities to improve processes of the utility's enterprise systems when using Logics Rule Editor. Workflows can be triggered in a number of ways. Rules Editor allows the utility to utilize AMI systems report events directly from the meters, either in real time via web services, or in file-based batch processes, or both. Schedules can also be defined by the end user and driven by the engine timer. A web service API is provided to enable external systems to feed events to the rules engine if desired. Rules are built around four stages governed by the following processes:

### **EVENT ACCEPTOR**

Recognizes that an event has taken place and initiates the Rules Editor activities.

#### **INFO COLLECTORS**

Defined set of parameters that initiate processes to validate the event and determines the extent of the episode.

#### **DECISION MAKER**

Accepts the validity of the event and determines next steps.

#### **ACTION TAKERS**

Initiates the actions to investigate or correct the triggered event.

The Rules Engine provides many opportunities to extend the value of other enterprise systems by tying together multiple systems, exchanging data and automating workflows. This leverages many systems for their maximum value while minimizing manual intervention. This automation will provide maximum benefit to the end users.

Examples of rules include:

- Automated resolution of move-in/ move-out service orders with meter reads
- Voltage monitoring detection of voltage sags/swells, and subsequent notification and/or service order creation
- Producing meter change service orders in response to meter alarms
- Identification and notification of transformer outages (inferred from meter outages and meter/transformer relationships)
- Email distribution of any report in Logic
- Tamper event verification, filtering, grouping & notification
- Intelligent outage notification that references the meter-transformer relationship map and checks for other outage notifications on the same transformer.
- Final reads for Move-In/Move-Outs can be processed automatically.

By incorporating Rule Editor into the utility process, utilities will automate many routine practices in order to save time and money. Rules Editor allows the utility to create actions that are specific to their operation in order to improve efficiency.

© All products purchased and services performed are subject to Sensus' terms of sale, available at either; http://na.sensus.com/TC/TermsConditions.pdf or 1-800-METER-IT. Sensus reserves the right to modify these terms and conditions in its own discretion without notice to the customer.

This document is for informational purposes only, and SENSUS MAKES NO EXPRESS WARRANTIES IN THIS DOCUMENT. FURTHERMORE, THERE ARE NO IMPLIED WARRANTIES, INCLUDING WITHOUT LIMITATION, WARRANTIES AS TO FITNESS FOR A PARTICULAR PURPOSE AND MERCHANTABILITY. ANY USE OF THE PRODUCTS THAT IS NOT SPECIFICALLY PERMITTED HEREIN IS PROHIBITED.

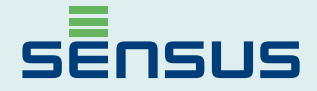

8601 Six Forks Road, Suite 700 Raleigh, NC 27615 1-800-638-3748 www.sensus.com/water